# HOW TO EXPLORE MAJORS *S* Follow these directions in order or skip around as needed

## SELF EXPLORATION

#### Explore and consider your interests, skills and values.

Ask yourself questions such as, "What subjects excite you?" "What are your natural inclinations?" and "What kind of lifestyle do you desire?

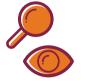

#### Make connections between aspects of yourself and majors/careers. Students can make an appointment through Handshake to visit the Career Center and take self-assessment(s) to help with this process.

**Get Involved**. Using Explore Engineering, search for organizations, design teams, professional societies, and research opportunities to connect with others and learn more about yourself.

MAIOR EXPLORATION **Engineering Majors** 

> Narrow down majors using the Explore Engineering tool to see descriptions, interest areas, and specific degree requirements

**Consider related engineering** majors. See related options using the Explore Engineering, specifically the "related majors/minors" section

**Review the "How to Declare an** Engineering Major" document for a complete list of requirements and steps necessary to officially declare an engineering major.

### All Virginia Tech Majors

Review the list of all the Virginia Tech majors. To narrow your options based on interests, view the section "Majors by Interest Area"

Narrow down majors using the Explore **Engineering tool**, specifically the "related major/minors section" under "Related majors outside the College of Engineering at Virginia Tech"

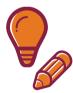

- **Consider** major restrictions. There are two types of majors at Virginia Tech, restricted and non-restricted. Restricted majors have specific criteria students must meet to be eligible to declare.
- Switching out of engineering to another Virginia Tech major? Review the steps to change out of engineering website and/or seek transitional advising for support.

## CAREER EXPLORATION

Search various Virginia Tech degree programs on the First Destination Report. In this self-reported survey, view Hokies' post-graduation plans, including employers, locations, salaries, and more.

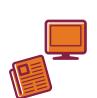

Browse careers on the Occupational Outlook Handbook or MyNextMove and find in-depth information on specific careers, educational requirements, earning data, and projected employment trends. Find additional resources on Explore Engineering under the "Career Resources" tab by major.

View Virginia Tech Alumni on LinkedIn. On LinkedIn, search "Virginia Tech" and select the university's page. Next, click on "alumni" on the menu under the header.

Seek out a Hokie mentor to engage with about your career aspirations by connecting with alumni in your field of interest(s) through the Hokie Mentorship Connect platform.